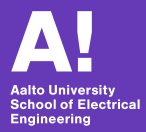

# Reinforcement Learning course Exercise arrangements

Reinforcement Learning course staff Dept. of Electrical Engineering and Automation

September 12, 2021

#### **Exercise structure**

- Six assignments published and returned on MyCourses (first period)
- Published each week with a three week deadline
- Programming tasks and open-ended questions
- ▶ 50% of the total course grade

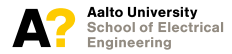

## Assignments

- 0. Setting-things up + Pytorch introduction
- 1. Introduction to Reinforcement Learning
- 2. Value iteration
- 3. Grid-based Q-learning
- 4. Q-learning with function approximation
- 5. Policy gradient
- 6. Actor-critic

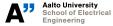

RL course intro RL course staff 3/10

#### **Rules**

#### Individual work

- Share ideas, not answers
- Hard deadlines, except well-justified cases
- Follow submission instructions (available on MyCourses)

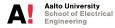

## **Exercise sessions**

- Organized remotely through Zoom
- Three sessions a week, tentative days:
  - Monday 12:15, **Tuesday 12:15** (fixed), Wednesday 10:15
- Poll on MyCourses to choose exercise sessions date:
  - Monday 12:15
  - Wednesday 10:15
  - Friday 10:15
- Format: Q&A sessions
- Attendance not compulsory
- Join whenever you want to—no registration so far (may be changed)

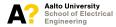

#### Organization

- General questions answered in the main room
- Debugging in breakout rooms
- Mute your mic when not speaking

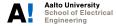

RL course intro RL course staff 6/10

## **Slack channel**

- Main communication tool for the course
- Good place to ask questions
- Separate channels for each exercise (#exercise-1, etc)
- Extra points for activity—up to 10% bonus for each assignment
- Link on MyCourses

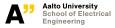

# **Teaching assistants**

#### Main:

- Karol Arndt
- Oliver Struckmeier
- David Blanco Mulero
- Yi Zhao

Helpers:

- Aleksi Ikkala
- Hossein Firooz
- Amr Alkhashab
- Andrey Sukhobok

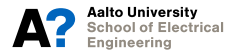

RL course intro RL course staff 8/10

### **Course Project**

#### ► TO BE ANNOUNCED!

- Second period (released week 43)
- 30% of the course grade

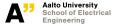

RL course intro RL course staff 9/10

# Today

- Setup time!
- Goal: get the provided Exercise 1 code to run on your machine
- Requires you to install OpenAI Gym, PyTorch, and a few others (see the instructions)
- Works best on Linux, should be fine on Mac
- Gym support is experimental on Windows
- Alternative: remote connection to Aalto servers (see the instructions)

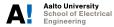